**جـامعـــة بـاتـنــة 2 2021-2020 كلية التكنولوجيا قسم علوم و تكنولوجيا (ل م د) مقياس كيمياء 1**

# **سلسلة رقم 2** *Série de TD N°2*

ا**لتمرين الأول:** 

- 1. أحسب نصف القطر التقريبي لنواة ذرة الكوبالت <sup>27</sup>41 علما أن نصف قطر نواة الهيدروجين هو: R<sub>0</sub>= 1.3.10<sup>-13</sup>cm,  $\,$ .m $^3$  : جمها بـ $^3$
- 2. إذا علمت أن نصف قطر ذرة 27Al يفوق نصف قطر نواتها تقريبا بـ: 10<sup>4</sup> مرة<sub>,</sub> أحسب الكتلة الحجمية لهذه الذرة و  $m_e = 0.00448$  ,  $m_n = 1.008665$  ,  $m_p = 1.007278$  (u.m.a) :يعطى:  $\frac{m_e}{m_e} = 0.00448$  .

# **التمرين الثاني:**

1. يتكون البوّر الطبيعي <sub>5</sub>B من النظيرين B<sup>10</sup> و 1<sup>1</sup>B بالنسب %x و y علي التوالي <sub>.</sub>أعطي لكل نظير : الرقم الذري, العدد الكتلي, عدد البروتونات, النيترونات و االلكترونات ثم دون النتائج في جدول. أحسب النسب المئوية لكل نظير (x و y (علما أن الكتلة الذرية المتوسطة لعنصر البور هي a.m.u .10.811402  $^{10}_{\circ}B = 10.01294$ ,  $^{11}_{\circ}B = 11.00931$  (u.m.a)  $\qquad \qquad : \text{and}$ 2. يتشكل في غرفة التاين لمطياف Bainbridge الشوارد  $\rm B^{2+1}B^{2+1}$  و $\rm B^{2+1}$ . كم يجب أن تكون سرعة هذه الايونات بعد الخروج من مرشح السرعات إذا ما أردنا الفصل بين نقطتي اصطدامها على اللوح الفوتوغرافي بمسافة قدرها cm2= d وهذا بعد مرورها في المحلل على مجال الحقل المغناطيسي B<sub>0</sub>=0.15 tesla . 3. اذا افترضنا أنه تتشكل في غرفة التاين أيونات أخرى B<sup>+</sup>) . ماهي عدد نقاط الاصطدام على الكاشف<sub>.</sub> مثل هذه النقاط بالترتيب على اللوح الفوتوغرافي.

**التمرين الثالث:**

.**1** ندخل أيونات النيوكليد C في مطياف *Bainbridge* الكتلي حيث تخضع هذه األيونات في مرشح السرعات إلى مجال <sup>12</sup> الحقل المغناطيسي B و الحقل الكهربائي E كما تخضع في المحلل للمجال المغناطيسي 0B. أوجد العبارة الخطية التي تعطي قيمة القطر D<sub>1</sub>=OP أي المسافة بين نقطة خروج الأيونات +C<sup>12</sup> من مرشح السرعات O و نقطة اصطدامها على اللوح الفوتوغرافي P.  $\rm{B= 0.25}$  tesla,  $\rm\,B_0= 0.3$  tesla,  $\rm\,E= 5.10^4\ V.m^{-1}$  تطبيق عددي:  $\rm$ 

.**2** ندخل في نفس المطياف و بتطبيق نفس الشروط السابقة العنصر X الذي يتميز بنظيرين كالهما أخف من نيوكليد . PM=6.89cm  $_\text{}$  و  $^\text{}$ 1-2. تصطدم الأيونات  $_\text{}$  على الشاشة في النقطتين ل $_\text{}$  و  $_\text{}$  PL و  $_\text{}$  PM=6.89cm . أ- مثل على محور كل من هذه النقاط ثم استنتج الأقطار التي ترسمها هذه الأيونات.

ب- أحسب كتلة كل منهما بوحدة الكتل الذرية و استنتج أعدادها الكتلية الموافقة.

نستبدل الشاشة بعداد لاليونات فنحصل على 051 و 0551 أيون عند النقطتين L و M على التوالي. أحسب النسبة المؤية المولية لكل من هذين النظيرين في الخليط ثم استنتج الكتلة الذرية المتوسطة للعنصر X .

**التمرين الرابع: )اضافي(**

.**1** يظهر على الكاشف لمطياف *Bainbridge* الكتلي أيون شحنته e+ مسرع بفرق في الجهد V. أوجد العالقة بين الحقل المغناطيسي  $\rm B_{0}$  و نصف قطر المسار  $\rm R$  و الكتلة الذرية  $\rm M$  لهذا الأيون.

.**2** استخدم السؤال األول إلثبات العالقة M .K= R حيث K ثابت. ماهي عبارة المسافة x التي تفصل نقطتي التصادم 1/2 أليونين لهما نفس الشحنة e+ و كتلتهما الذرية M و ΔM+M على التوالي.

 ${\rm R}$ = 60cm, V= 300 (أحسب قيمة الحقل المغناطيسي  $\rm B_0$  لرصد أيونات الزئبق  $\rm Hg^{+}$ على الكاشف إذا كان:  $\rm 00$ . من اجل هذه القيمة ٍ احسب مسافة الفصل بين نقطتي التصادم للنظيرين  ${\rm Hg}^+$  200 $^2$  و  $^{-201} {\rm Hg}^+$  .

**التمرين الخامس: .1** عرف طاقة الربط )التماسك( النووي و أحسب طاقة الربط النووي الموافقة لنقصان في الكتلة قدره a.m.u1 بـ: .MeV **.2** أ. أحسب الكتلة النظرية لنواة الهيليوم . ب. أحسب مقدار النقص في الكتلة (Δm (بـ: a.m.u و بـ: Kg ٳذا علمت أن الكتلة التجريبية لهذه النواة هي: 4.001503 u.m.a ج. أحسب طاقة الربط النووي (ΔE (بـ: MeV و بالجول ثم استنتج طاقة ربط النكلويد الواحد. 3. إذا علمت أن احتراق 1 مول من الكربون يحرر طاقة تكافئ 94.1Kcal فاحسب الكمية اللازم حرقها في الشروط النظامية من ضغط و درجة حرارة للحصول علي نفس الطاقة المتحررة عن 0 مول من أنوية الهيليوم. **.4** ماهي النواة األكثر استقرارا بين Li و He. يعطى: MeV=  $10^6$  eV  $1eV=1.6 \cdot 10^{-19}$  J  $m_n = 1.008665$  u.m.a  $m_p = 1.007278$  u.m.a<br>1 cal= 4.18 J  $c = 3.10^8$  m/s  $\frac{7}{2}$ Li= 7.01001 u.m.a 1 MeV =  $10^6$  eV c= 3.  $10^8$  m/s  $\frac{7}{3}$ Li= 7.01001 u.m.a  $c = 3.10^8$  m/s

### **Série de TD N°2**

### **Exercice 1:**

Le rayon d'un noyau de masse A, supposé sphérique, est donné par la relation:  $R = R_0$ . A<sup>1/3</sup>,  $R_0$  est le rayon du noyau de l'hydrogène.

**1.** Calculer le rayon approximatif du noyau de  ${}^{27}_{13}$ Al sachant que  $R_0$ =1.3 10<sup>-15</sup>m, puis en déduire son volume en  $m^3$ .

2. Si le rayon de l'atome de  $^{27}_{13}$ Al est supérieur au rayon de son noyau de10<sup>4</sup> fois presque, calculer la masse volumique de l'atome et du noyau. En conclure.

## **Exercice 2:**

**1.** Le bore naturel  $5B$  est un mélange de deux isotopes  ${}^{10}B$  et  ${}^{11}B$  d'abondance x% et y% respectivement. Donner pour chaque isotope: le numéro atomique, le nombre de masse, le nombre de protons, de neutrons et d'électrons (réunir les résultats dans un tableau). Calculer le pourcentage de chaque isotope (x et y) sachant que la masse atomique moyenne de l'élément bore est de 10.811402 u.m.a.

On donne:  $^{10}_{5}B = 10.01294$ ,  $^{11}_{5}B = 11.00931$  (u.m.a).

2. Il se forme dans la chambre d'ionisation du spectrographe de *Bainbridge* les ions:  ${}^{10}B^{2+}$  et  ${}^{11}B^{2+}$ . Quelle doit être la vitesse de ces ions, issus de filtres de vitesses, si on veut séparer leurs points d'impact sur la plaque photographique d'une distance d=2cm et ce après leur passage dans un champ d'induction magnétique B<sub>0</sub> de 0.15 tesla.

3. Si on suppose qu'il se forme d'autres ions B<sup>+</sup>, combien de point d'impact observe-t-on sur le détecteur, représenter les par ordre sur un axe schématisant la plaque photographique.

#### **Exercice 3:**

On introduit les ions du nucléide <sup>12</sup>C dans le spectrographe de masse de *Bainbridge*, qui seront soumis dans le filtre de vitesses à un champ d'induction magnétique B et un champ électrique E, et dans l'analyseur à un champ d'induction magnétique  $B_0$ . Déterminer l'expression linéaire qui donne la valeur du diamètre  $D_1=OP$ , c'est-à-dire la distance entre le point de sortie des ions  ${}^{12}C^+$  du filtre de vitesses O et leurs point d'impact sur la plaque photographique P.

*Application numérique*:  $B = 0.25$  tesla,  $B_0 = 0.3$  tesla,  $E = 5.10^4$  V.m<sup>-1</sup>.

**2**. On introduit dans le même spectrographe et dans les mêmes conditions précédentes, l'élément X qui se caractérise par deux isotopes plus légers que le nucléide  ${}^{12}C$ . Les ions  $X^+$  donnent sur l'écran deux points d'impact L et M avec: PL=8.28 cm et PM= 6.89 cm.

**a**. Représenter ces points sur un axe et calculer les diamètres que décrivent ces ions.

 **b**. Calculer la masse en u.m.a et déduire le numéro atomique de chaque ion.

**3**. On remplace l'écran par un compteur d'ions et on obtient 150 et 1850 ions aux points L et M respectivement. Calculer le pourcentage des deux isotopes dans le mélange ainsi que la masse atomique moyenne de l'élément X.

#### **Exercice 4: (Supplémentaire)**

**1.** On observe sur le détecteur du spectrographe de *Bainbridge* un ion portant une charge électronique +e accéléré d'une ddp V. Déterminer la relation entre le champ magnétique  $B_0$ , la masse M et le rayon R de la trajectoire de cet ion.

**2.** Utiliser la première question pour démontrer la relation  $R = K$ . M<sup>1/2</sup> (K= Cte). Déterminer également la relation de la distance x qui sépare les points d'impact de deux ions ayant la même charge +e et leurs masses respectives sont M et M+ΔM.

**3.** Donner la valeur du champ magnétique  $B_0$  pour observer l'ion du mercure  $^{200}Hg^+$  sur le détecteur, si V=300 volts, R= 60cm. Pour cette valeur, calculer la distance entre les deux points d'impact des isotopes  $^{200}Hg^+$  et  $^{201}$ Hg<sup>+</sup>.

#### **Exercice 5:**

- **1.** Définir l'énergie de liaison du noyau puis calculer l'énergie de liaison (en MeV) du noyau qui correspond à une diminution de masse de 1 u.m.a.
- **2. a**. Calculer la masse théorique du noyau d'hélion<sup>4</sup><sub>2</sub>He.
	- **b.** Calculer le défaut de masse (Δm) en u.m.a et en Kg sachant que la masse réelle de ce noyau est de 4.001503u.m.a.
	- **c.** Calculer l'énergie de liaison du noyau (ΔE) en MeV et en Joule puis en déduire l'énergie de liaison par nucléon.
- **3.** Sachant que la combustion d'une mole de charbon libère une énergie équivalente à 94.1Kcal, calculer le volume du charbon nécessaire à bruler (dans les conditions standards de pression et de température) pour obtenir la même énergie provoquée par 1 mole de noyaux d'hélions.
- **4.** Quel est le noyau le plus stable entre Li et He.

On donne:

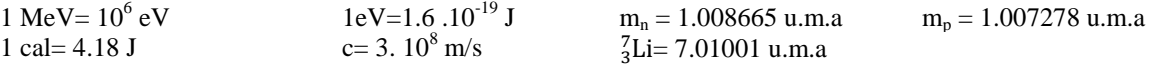

Det LMO (ST) SERIE DE CHIMIE1 EVERCICE 1' 1) Calcul du rayon du noyau de l'Aluminium (Al=27)<br>On a: R=R. A<sup>1/3</sup> => RAC=1,3.10 m (27)<sup>1/3</sup> = 3,9.10 m et son volume sera:  $V_{Al} = \frac{U}{3}\pi R_{Al}^3 = \frac{U}{3} \cdot 3.14 \cdot (3.9.10^{-16} m)^3$  $= 2/48.10^{43} m^3$ 2) Calcul de la masse volumique du noyau de l'aluminium et de \*  $f_{\text{notqu}} = \frac{u}{v} = \frac{4.513843.10^{26}kg}{2.48.10^{-43}kg} = 1.8213.10^{13}kg/m^3$ Son atome. 4  $\beta_{\text{Home}} = \frac{m}{v} = \frac{41527511.10^{-26}kg}{4/3.3.44.}(10^{4}.3.9.10^{6}m)^{3}} = 1.823.10^{6}kg/m^{3}$ Du remarque que la masse volumique du noyau est supérieure à<br>celle de l'atome de 10<sup>12</sup> fois, ceci signifie que la masse de l'atome<br>est concentrée dans le noyau et voirs la différence de volume entre le noyau et l'atome, on peut conclure que ce dernier est Constitué principalement de vide ( Aspect la cunaire de la matière). 1) \* On donne gour chaque isotope le nble de protons, heutrons et EXERCICE2 Electrons :<br>  $\frac{108}{108}$  10 5 5 5 5 5<br>  $\frac{108}{108}$  10 5 5 6 5<br>  $\frac{108}{108}$  11 5 5 6 5 \* Calculons le poureentage de chaque isotope dans le Bore naturel.

On a:  $\begin{cases} 0c M_1 + 4 M_2 = 100 \overline{M} \\ 0c + 4 = 100 \end{cases}$ 

10,01294x + 11,00931y = 100 x 10,81402  
\n41,000331y = 100 x 10,81402  
\n42,100-06  
\n43,001294x + 11,00931(100-0c) = 100. 
$$
\sqrt{0.81402}
$$
  
\n $\Rightarrow$  { $\hat{p}c = 19,837$ .  
\n9 a 40424x + 11,00931(100-0c) = 100.  $\sqrt{0.81402}$   
\n $\Rightarrow$  { $\hat{p}c = 19,837$ .  
\n9 a 6440. Use 1004  
\n2. Calculate the 1006  
\n1004014600  
\n1004014600  
\n1004014600  
\n1004014600  
\n1004014600  
\n1004014600  
\n1004014600  
\n1004014600  
\n1004014600  
\n1004014600  
\n1004014600  
\n1004014600  
\n1004014600  
\n1004014600  
\n1004014600  
\n1004014600  
\n1004014600  
\n1004014600  
\n1004014600  
\n1004014600  
\n1004014600  
\n1004014600  
\n1004014600  
\n1004014600  
\n1004014600  
\n1004014600  
\n1004014600  
\n1004014600  
\n1004014600  
\n1004014600  
\n1004014600  
\n1004014600  
\n1004014600  
\n1004014600  
\n1004014600  
\n1004014600  
\n1004014600  
\n1004014600

 $\boldsymbol{\mathcal{Y}}$ 

EXERCICE3:

 $\frac{1}{2}$   $\frac{1}{2}$  = x  $\frac{1}{2}$  = x  $\frac{1}{2}$ 

 $9.9$ 

Ma Les sons 12C+ sout soumis dans le filtre de viterses aux champs

Sends passent à l'analyseur, les fons pour lesquels la furee

 $\Rightarrow v = \frac{t}{B}$ Dans l'analystar, les deuxières champ cuaguétique B agit sur les sons (qui ont tous la me vitesse) et décrivent des trajectoires semi-circulaire lorsque la force magnétique =

$$
R = \frac{mv}{q \cdot B_o} \quad (v = \frac{E}{B})
$$

$$
R = \frac{m \cdot E}{q \cdot B_o \cdot B}
$$

$$
= \mathbb{E}[\mathbb{E}[\math
$$

$$
\underline{A_{1}N} = \frac{D_{1}}{1/6.10^{-19}C} = \frac{0.12.466.10^{14} \text{Kg}}{D_{1}} = 0.166 \text{ m}
$$

on a?  
\nOP = D<sub>1</sub> = 166 cm  
\n
$$
2\pi
$$
  
\nP<sub>1</sub> = 6,89 cm  
\nP<sub>2</sub> = 166 - 6,89 = 9,11 cm  
\n $5,28$  cm  
\n $3\pi$   
\n $4,28$  cm  
\n $5,28$  cm

d'aps la lelabhon (x) : 
$$
m = \frac{D. q.B.B.}{2.E.}
$$
  
\n
$$
\Rightarrow \int_{0}^{2\pi} m_{2} = \frac{9.71.10^{2}u}{2.5.10^{4.4}m} = 4.4652.10^{26}kg
$$
\n
$$
= 4 u.m.a
$$
\n
$$
e^{u} m_{3} = 9.984.10^{22}kg = 6 u.m.a
$$

3. 
$$
(1850 + 150)
$$
  $\longrightarrow$  100%.  
\n1850  
\n180  
\n180  
\n180  
\n181  
\n100  
\n100  
\n100  
\n100  
\n100  
\n100  
\n100  
\n100  
\n100  
\n100  
\n100  
\n100  
\n100  
\n100  
\n100  
\n100  
\n100  
\n100  
\n100  
\n100  
\n100  
\n100  
\n100  
\n100  
\n100  
\n100  
\n100  
\n100  
\n100  
\n100  
\n100  
\n100  
\n100  
\n100  
\n100  
\n100  
\n100  
\n100  
\n100  
\n100  
\n100  
\n100  
\n100  
\n100  
\n100  
\n100  
\n100  
\n100  
\n100  
\n100  
\n100  
\n100  
\n100  
\n100  
\n100  
\n100  
\n100  
\n100  
\n100  
\n100  
\n100  
\n100  
\n100  
\n100  
\n100  
\n100  
\n100  
\n100  
\n100  
\n100  
\n100  
\n100  
\n100  
\n100  
\n100  
\n100  
\n100  
\n100  
\n100  
\n100  
\n100  
\n100  
\n100  
\n100  
\n100  
\n100  
\n100  
\n100  
\n100  
\n100  
\n100  
\n100  
\n100  
\n100  
\n100  
\n100  
\n100  
\n100  
\n100  
\n100  
\n100  
\n100  
\n100  
\n100  
\n100  
\n100  
\n100  
\n100  
\n100  
\n100  
\n100  
\n100  
\n100  
\n100  
\n100  
\n100  
\n100  
\

 $\overline{M} = \frac{7.9256 + 6.45}{100} = 6.925$ uim. a (ce qui latrespond à l'élement  $\mathcal{V}$  $L1$ hium =  $2L1$ )

$$
\frac{\text{EKERCICE1}}{4. \text{Jons } l' \text{analyteaux.}} \quad \text{F}_{\text{tot}} = F_{c} \Rightarrow q. v. R_{s} = \frac{m v^{2}}{R}
$$
\n
$$
\Rightarrow R = \frac{m v^{2}}{R_{\text{tot}}}
$$
\n
$$
R = \frac{m}{q}. B_{o}
$$
\n
$$
V = \sqrt{\frac{2qV}{\text{tr}}}
$$
\n
$$
R = \frac{m}{q}. B_{o}
$$
\n
$$
R = \frac{m}{q}. \sqrt{\frac{2.9 \text{ V} \cdot m^{2}}{m}} = \frac{4}{8_{o}} \cdot \sqrt{\frac{2.9 \text{ V} \cdot m^{2}}{m}} = \frac{4}{8_{o}} \cdot \sqrt{\frac{2.9 \text{ V} \cdot m^{2}}{m}} = \frac{4}{8_{
$$

Exercise 5:  
\n1. L'energeic de líalsen auctéale, et l'énerie, lebère, les de  
\n1. L'energeic de la la parául à paráh de se la muchions (protoné et  
\nlautrons); la perte de unasar au ceus du la formon et  
\n2. La mase théorique de l'hélin  
\n
$$
\Delta E = 1.166.16^{24} \text{ kg}. (2,99793.102 \text{ m/s})^2
$$
\n
$$
\Delta E = 111919.10^{10} \text{ J} = 931.7 \text{ n eV}
$$
\n2. La mase théorique de l'héliné, Hle:  
\n
$$
\Delta E = 111919.10^{10} \text{ J} = 931.7 \text{ n eV}
$$
\n
$$
= 2. (\text{a cos } 66 \text{ suma}) + 2 (\text{1,0072.78.1} \text{ m})^2
$$
\n
$$
= 2. (\text{a cos } 66 \text{ suma}) + 2 (\text{1,0072.78.1} \text{ m})^2
$$
\n
$$
= 2. (\text{a cos } 66 \text{ suma}) + 2 (\text{1,0072.78.1} \text{ m})^2
$$
\n
$$
= 2. (\text{a cos } 66 \text{ suma}) + 2 (\text{1,0072.78.1} \text{ m})^2
$$
\n
$$
= 2. (\text{a cos } 66 \text{ suma}) + 2 (\text{1,0072.78.1} \text{ m})^2
$$
\n
$$
= 2. \text{a cos } 66 \text{ suma} + 1004503 \text{ km}
$$
\n
$$
= 3.038.16^2 \text{ km}^2 - 11004503 \text{ km}
$$
\n
$$
\Delta m = 3.038.16^2 \text{ km}^2 - 5.041.16^2 \text{ kg}
$$
\n
$$
= 5.041.16^2 \text{ kg} + 10^{23} \text{ kg}^2
$$
\n
$$
= 5.041.16^2 \text{ kg} + 10^{23} \text{ kg}^2
$$
\n<math display="block</p>

 $\overline{5}$